# Package 'SNAGEEdata'

October 18, 2022

Version 1.32.0 Date 2012-01-26 Title SNAGEE data Author David Venet <davenet@ulb.ac.be> Maintainer David Venet <davenet@ulb.ac.be> **Depends** R  $(>= 2.6.0)$ Suggests ALL, hgu95av2.db, SNAGEE Description SNAGEE data - gene list and correlation matrix License Artistic-2.0 biocViews MicroarrayData URL <http://fleming.ulb.ac.be/SNAGEE>

git\_url https://git.bioconductor.org/packages/SNAGEEdata

git\_branch RELEASE\_3\_15 git\_last\_commit 9b3a9bc

git\_last\_commit\_date 2022-04-26

Date/Publication 2022-10-18

# R topics documented:

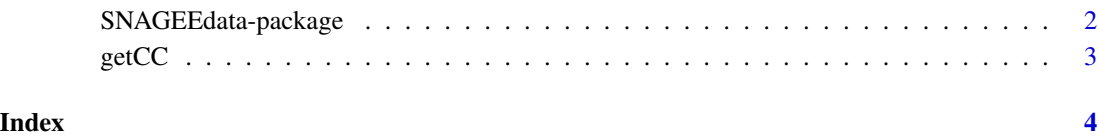

<span id="page-1-0"></span>SNAGEEdata-package *SNAGEE - data*

## Description

Signal-to-Noise applied to Gene Expression Experiments - database of gene correlations.

## Details

<span id="page-2-0"></span>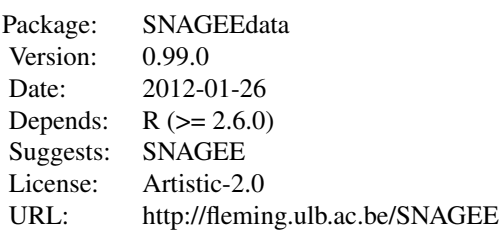

#### Index:

getCC Gene-gene correlations and list of genes

#### Author(s)

David Venet <davenet@ulb.ac.be>

Maintainer: David Venet <davenet@ulb.ac.be>

#### Examples

# the gene-gene correlations  $cc = getCC()$ ;

getCC *Gene-gene correlations*

#### Description

Get the gene-gene correlations and the list of genes.

#### Usage

```
getCC(mode="complete")
```
#### Arguments

mode Which correlations should be recovered. complete: calculated with all platforms; woAffy: calculated without the Affymetrix platforms.

#### Value

A list with two elements: g is the list of gene IDs, cc is the upper triangular part of the correlation matrix.

#### Examples

```
# Get the list of genes
genelist = getCC()$g;
```
# <span id="page-3-0"></span>Index

getCC, [3](#page-2-0)

SNAGEEdata *(*SNAGEEdata-package*)*, [2](#page-1-0) SNAGEEdata-package, [2](#page-1-0)